**Convenzione per l'utilizzo della soluzione informatica realizzata dalle Camere di Commercio per la gestione telematica delle pratiche dello Sportello Unico per le Attività Produttive tramite il portale http://www.impresainungiorno.gov.it/ e l'erogazione del complesso di servizi connessi** 

# **TRA**

**- da una parte -**

il **Comune di Malo**, con sede in Malo, via San Bernardino 19, codice fiscale 00249370248 rappresentato dall'Arch. Segalla Giovanni in qualità di responsabile del servizio Assetto del Territorio giusta deliberazione della Giunta Comunale n. 129 del 18/10/2016 (di seguito anche solo il "**Comune**");

**E** 

**- dall'altra parte -**

la **Camera di Commercio, Industria, Artigianato e Agricoltura di Vicenza**, con sede in Vicenza, via Montale 27, codice fiscale 80000330243, partita IVA 00521440248 rappresentata dalla Segretaria Generale dr.ssa Elisabetta Boscolo Mezzopan, giusta deliberazione della Giunta Camerale n. 160 del 2 ottobre 2012 (di seguito anche solo la "**Camera**");

**E** 

**InfoCamere S.C.p.A.**, con sede legale in Roma, Via G.B. Morgagni, 13, C.F. e Partita IVA 02313821007, iscritta al Registro delle Imprese presso la CCIAA di Roma al n. 804877, in persona del dott. Paolo Ghezzi, in qualità di Direttore Generale (di seguito anche solo "**InfoCamere**");

### **PREMESSO CHE**

- **A)** l'art. 38 D.L. n. 112/2008, convertito in L. n. 133/2008, e il D.P.R. n.160/2010 hanno riformato l'istituto dello Sportello Unico delle Attività Produttive (di seguito anche "SUAP"), introducendo elementi fortemente innovativi sul piano organizzativo e procedurale, affidando alle Camere di Commercio il compito di realizzare i servizi di "front office" e di supportare la gestione del procedimento telematico, senza che ne derivino nuovi o maggiori oneri a carico della finanza pubblica;
- **B)** per svolgere le nuove funzioni previste dalla riforma, le Camere di Commercio, tramite InfoCamere, società consortile di informatica interamente partecipata dalle Camere di Commercio italiane e dalle loro Unioni, e con il coordinamento di Unioncamere, hanno realizzato una soluzione informatica conforme ai requisiti funzionali e tecnici indicati dal D.P.R. 160/2010;
- **C)** inoltre, al fine di dare attuazione alla Direttiva Servizi del 12 dicembre 2006 del Parlamento Europeo e del Consiglio (2006/123/CE), recepita con D.Lgs. n. 69/2010, Unioncamere, con il supporto tecnico di InfoCamere, e l'Associazione Nazionale Comuni Italiani(ANCI) hanno realizzato il portale www.impresainungiorno.gov.it (di seguito "Portale"), che costituisce il punto di contatto a livello nazionale per consentire all'utenza di accedere ad una serie di servizi informativi ed operativi di natura amministrativa di interesse delle imprese;
- **D)** il Comune, a seguito dell'attestazione dei requisiti inoltrata al Ministero dello Sviluppo

Economico, ai sensi del comma 10, art. 4 del D.P.R. 160/2010, è stato iscritto all'Elenco nazionale dei SUAP ed è quindi accreditato ad esercitare la funzione di SUAP con strumenti informatici propri e in piena autonomia rispetto al supporto della Camera di Commercio competente per territorio;

- in virtù dell'art. 4 comma 5 del D.P.R. 160/2010, i Comuni accreditati possono comunque esercitare le funzioni inerenti al SUAP, avvalendosi del portale www.impresainungiorno.gov.it/ (di seguito il "Portale") e dei relativi servizi messi a disposizione dalle Camere di Commercio;

- il Comune, seppure accreditato presso il Ministero dello Sviluppo Economico, ha deciso di utilizzare i servizi messi a disposizione dalle Camere di Commercio per ottimizzare il funzionamento del proprio SUAP;

- **E)** il complesso di attività e servizi relativi alla gestione del Portale e della relativa piattaforma informatica vengono svolti dalle Camere di Commercio tramite InfoCamere;
- **F)** in particolare, in virtù del proprio Regolamento consortile, InfoCamere assicura ai propri Soci i servizi di realizzazione e messa a disposizione dei sistemi e delle procedure informatiche per l'espletamento delle attività inerenti al SUAP di competenza delle Camere di Commercio;
- **G)** inoltre, InfoCamere su richiesta delle Camera di Commercio garantisce il servizio di gestione ed attivazione della piattaforma informatica e l'erogazione di ulteriori servizi connessi in favore dei Comuni, tra cui il servizio di conservazione sostitutiva dei documenti informatici secondo le disposizioni previste dalla normativa vigente;
- **H)** le Parti intendono disciplinare, con la presente Convenzione, l'utilizzo da parte del Comune della soluzione informatica realizzata dalle Camere di Commercio tramite InfoCamere per la gestione telematica delle pratiche del SUAP tramite il Portale e l'erogazione del complesso di servizi ad essa connessi.

## **TUTTO CIÒ PREMESSO, LE PARTI CONVENGONO QUANTO SEGUE**

### **Art. 1**

### **Premesse ed allegati**

1.1 Le precedenti premesse costituiscono parte integrante e sostanziale della presente convenzione.

1.2 Si allegano alla presente convenzione i seguenti documenti onde costituirne parte integrante e sostanziale:

Allegato "A": Requisiti dell'applicativo SUAP;

Allegato "B": Descrizione e modalità di esecuzione dei servizi di pagamento;

Allegato "C": Descrizione e modalità di esecuzione del servizio di conservazione sostitutiva.

### **Art. 2**

#### **Oggetto**

2.1 La Camera mette a disposizione del Comune, che accetta, la soluzione informatica descritta nell'allegato "A" realizzata per la gestione telematica delle pratiche del SUAP tramite il Portale

www.impresainungiorno.gov.it/, nonché l'erogazione dei seguenti servizi connessi alla gestione del SUAP stesso:

*a)* **servizio di help desk telefonico di livello nazionale** per l'utenza (comuni ed imprese) relativamente agli aspetti tecnologici connessi alle procedure di autenticazione e funzionamento del Portale, come meglio descritto nell'allegato "A";

*b)* **prestazione di servizi di pagamento** per la gestione delle pratiche SUAP in modalità telematica, come meglio descritti nell'allegato "B";

*c)* **servizio di gestione del processo di conservazione della documentazione** relativa alle pratiche trasmesse, in via telematica, allo sportello unico tramite il Portale, come meglio specificato nell'allegato "C".

2.2 La Camera dichiara che, per l'espletamento delle attività e dei servizi oggetto della presente Convenzione, si avvarrà del supporto tecnico della propria società InfoCamere, la quale possiede i mezzi, l'infrastruttura tecnologica e le competenze tecniche necessarie.

# **Art. 3**

### **Modalità di esecuzione**

3.1 I servizi oggetto della presente convenzione verranno espletati in conformità alle modalità specificate negli allegati "A", "B" e "C" e con la diligenza professionale richiesta dalla natura, dall'oggetto e dalla tipologia dell'attività espletata.

3.2 Il Comune prende atto ed accetta che sarà facoltà della Camera e di InfoCamere modificare, in qualsiasi momento, le caratteristiche e le modalità di accesso e fruizione ai servizi messi a disposizione, anche in virtù dell'eventuale modifica delle disposizioni normative applicabili in materia.

3.3 In esecuzione della presente convenzione, il Comune potrà chiedere ed ottenere l'inserimento del proprio "stemma comunale" all'interno della sezione del Portale dedicata al medesimo Comune.

### **Art. 4**

### **Oneri economici e modalità di pagamento**

4.1 **Per il biennio 2016-17, la Camera, giusta deliberazione della Giunta Camerale n. 199 del 3 dicembre 2015, esonera completamente i Comuni in delega e in convenzione dal pagamento dei canoni d'uso della piattaforma camerale SUAP, se la piattaforma verrà effettivamente utilizzata**. A tal proposito, la Camera effettuerà una verifica semestrale circa il suo effettivo utilizzo, in mancanza del quale sarà richiesto al Comune il rimborso del canone sostenuto dalla Camera.

4.2 Nel caso di mancanza di utilizzo della piattaforma previsto all'art. 4.1 l'importo del canone annuo dovuto dal Comune alla Camera per la messa a disposizione del servizio informatico è suddiviso in fasce, come riporta la seguente tabella:

### **TABELLA DEI CANONI PER L'UTILIZZO DEL SISTEMA SUAP CAMERALE**

# **TIPOLOGIA DI CANONI ANNUI PER COMUNE\***

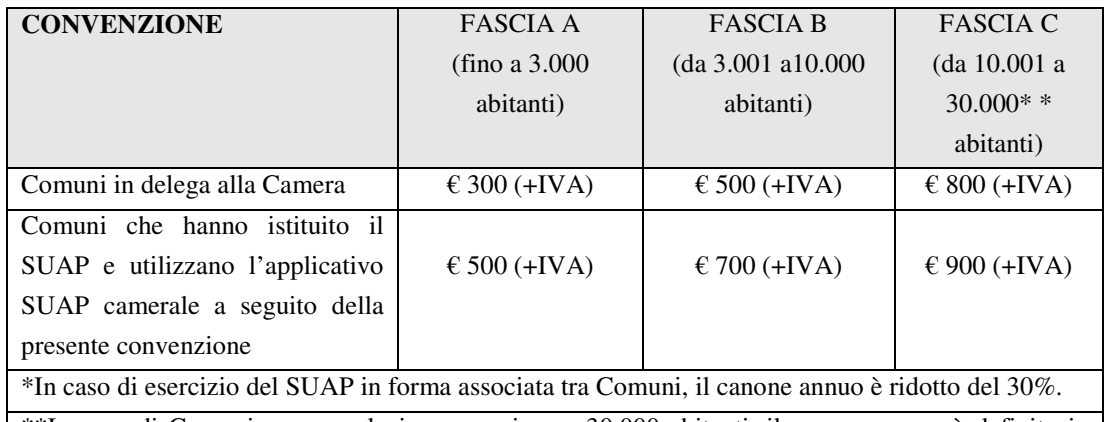

\*\*In caso di Comuni con popolazione superiore a 30.000 abitanti, il canone annuo è definito in proporzione alla popolazione residente.

L'importo è a copertura dei costi generali di gestione del sistema, di aggiornamento dei contenuti, di assistenza, di manutenzione applicativa e sistemistica nonché della conservazione a norma della documentazione relativa alle pratiche SUAP gestite con il portale.

4.3 Resta salvo l'onere da parte della Camera di rimborsare ad InfoCamere i costi per la gestione della piattaforma informatica e dei servizi connessi erogati in favore del Comune, secondo criteri applicati uniformemente a tutte le Camere.

### **Art. 5**

### **Limitazioni di responsabilità della Camera e di InfoCamere**

5.1 Il Comune prende atto ed accetta che InfoCamere si limita a svolgere esclusivamente l'attività tecnica di gestione dei servizi di cui alla presente convenzione, restando del tutto estranea ai procedimenti di apertura, gestione e chiusura delle pratiche SUAP ed, in generale, ad ogni attività ed adempimento di natura amministrativa connesso alle predette pratiche.

5.2 Il Comune, pertanto, prende atto ed accetta che InfoCamere non ha alcuna responsabilità in ordine ai documenti ed ai dati inseriti e trasmessi attraverso il Portale, né potrà essere chiamate a rispondere di eventuali anomalie nella gestione di procedimenti di competenza comunale, di inesattezze o errori contenuti nei documenti ricevuti, gestiti e conservati tramite la soluzione informatica oggetto della presente convenzione limitandosi esclusivamente a garantirne la riservatezza e sicurezza ai sensi delle vigente normativa di settore.

5.3 La Camera ed InfoCamere non assumono alcuna obbligazione né prestano alcuna garanzia che non sia espressamente prevista nella presente convenzione.

5.4 Salvo i casi di dolo o colpa grave, la Camera ed InfoCamere non rispondono per eventuali ritardi o inadempimenti nell'espletamento dei servizi oggetto della presente convenzione.

# **Art. 6**

### **Responsabile della Conservazione**

6.1 Ai fini della gestione del processo di conservazione a norma della documentazione informatica relativa alle pratiche SUAP, il Comune nomina InfoCamere, in qualità di gestore informativo per conto delle Camere di Commercio, Responsabile della Conservazione della documentazione relativa alle pratiche trasmesse, in via telematica, al SUAP.

6.2 In qualità di Responsabile della conservazione, InfoCamere è tenuta ad agire in osservanza degli obblighi previsti dalle disposizioni normative vigenti e, in particolare, ad operare nel rispetto delle prescrizioni contenute nella Deliberazione CNIPA n. 11/2004 del 19 febbraio 2004 e ss.mm.ii.

## **Art. 7**

# **Trattamento dei dati personali**

7.1 Il Comune, ai sensi dell'art. 28 del D.Lgs. n. 196/2003, opera quale Titolare del trattamento dei dati inerenti le pratiche ad esso trasmesse tramite il SUAP, impegnandosi a tal fine a garantire la corretta esecuzione di tutti gli adempimenti prescritti a carico del Titolare dalla normativa vigente.

In qualità di Titolare del trattamento, il Comune nomina InfoCamere, in qualità di gestore informativo per conto delle Camere di Commercio, Responsabile del trattamento dei suddetti dati ai sensi dell'art. 29 D.Lgs. n. 196/2003.

7.2 InfoCamere, in qualità di Responsabile del trattamento, è tenuta ad attenersi alle seguenti prescrizioni:

- fornire al Titolare, a semplice richiesta e con le modalità indicate da quest'ultimo, tutti i dati e le informazioni che consentano al Titolare medesimo di adempiere ai propri obblighi;
- curare che i dati personali oggetto del trattamento siano trattati in modo lecito e secondo correttezza;
- adottare tutte le misure di sicurezza idonee a ridurre al minimo i rischi di distruzione o perdita, anche accidentale, dei dati stessi, di accesso non autorizzato o di trattamento non consentito;
- fornire al Titolare, a semplice richiesta e con le modalità indicate da quest'ultimo, tutti i dati e le informazioni oggetto dei trattamenti affidati al Responsabile;
- compiere tempestivamente quanto necessario per conformarsi a richieste pervenute dal Garante o dall'Autorità Giudiziaria o, comunque, dalle Forze dell'Ordine;
- provvedere alla nomina degli Incaricati del trattamento e degli Amministratori di Sistema ai sensi del Provvedimento del Garante del 27 novembre 2008 "*Misure e accorgimenti prescritti ai Titolari dei trattamenti effettuati con strumenti elettronici relativamente alle attribuzioni delle funzioni di Amministratore di Sistema*", impartendo agli stessi le istruzioni necessarie ed opportune al fine di garantire la riservatezza dei dati ed, in generale, il rispetto della normativa vigente;
- in generale, prestare la più ampia e completa collaborazione al Titolare al fine di compiere tutto quanto sia necessario ed opportuno per il corretto espletamento dell'incarico nel rispetto della normativa vigente.

### **Art. 8**

### **Durata e recesso**

8.1 La presente convenzione ha durata sino al 31 dicembre 2017 e non è tacitamente rinnovabile.

8.2 Il Comune, la Camera e InfoCamere potranno recedere liberamente dalla presente convenzione nel caso di mutamenti normativi che incidano sotto qualsiasi forma sulla disciplina del SUAP, quali, a

titolo esemplificativo e non esaustivo, quelli che comportino modifiche alla ripartizione dei compiti tra Camera e Comuni, alle modalità di erogazione delle attività e servizi connessi al SUAP da parte di InfoCamere, alle caratteristiche ed al funzionamento del SUAP.

8.3 Nel caso di recesso ai sensi del precedente articolo 8.2 o comunque di cessazione del presente contratto per qualsiasi causa, InfoCamere comunicherà al Comune la messa a disposizione, su supporto magnetico crittografato, dei documenti conservati ai sensi della presente Convenzione. Il Comune si impegna a ritirare tutta la documentazione entro 30 (trenta) giorni dal ricevimento della predetta comunicazione. Decorsi 30 (trenta) giorni dal ritiro della documentazione senza che venga sollevata alcuna eccezione o contestazione da parte del Comune, la documentazione consegnata dovrà intendersi completa ed il Comune stesso non potrà pretendere più nulla da InfoCamere e dalla Camera per i servizi svolti, sollevando i predetti soggetti da qualsivoglia ulteriore obbligo di conservazione e conseguente relativa responsabilità.

### **Art. 9**

### **Sospensione dei servizi**

9.1 Fermi restando gli obblighi di legge, la Camera e, tramite essa, InfoCamere potranno sospendere temporaneamente i servizi per procedere alla manutenzione di impianti ed altre apparecchiature necessarie all'esecuzione dei servizi stessi, dandone comunicazione al Comune, tramite PEC, con un preavviso non inferiore a 3 giorni lavorativi.

9.2 La Camera ed InfoCamere potranno, inoltre, sospendere i servizi anche in caso di violazione da parte del Comune degli obblighi posti a suo carico in base a quanto previsto dal presente atto, dandone comunicazione allo stesso tramite PEC.

#### **Art. 10**

#### **Foro competente**

10.1 Qualsiasi controversia dovesse insorgere tra le Parti in relazione alla presente convenzione, ivi incluse quelle in ordine alla sua validità, efficacia, interpretazione, esecuzione e risoluzione, previo esperimento di un tentativo di conciliazione presso l'Organismo di Mediazione della Camera Arbitrale di Venezia, sarà devoluta alla competenza esclusiva del foro di Roma, anche in deroga agli ordinari criteri di competenza.

### **Art. 11**

## **Dichiarazioni finali**

11.1 A tutti gli effetti della presente convenzione e dei connessi adempimenti, le parti eleggono domicilio come in epigrafe. Ogni comunicazione e/o notificazione sarà eseguita con pieno effetto nel suddetto domicilio speciale eletto. In particolare, le comunicazioni inerenti alla presente convenzione verranno indirizzate come segue:

### **Comune di Malo**

All'attenzione di Arch. Segalla Giovanni in qualità di Responsabile della Convenzione

PEC: malo.urbanlab@pec.altovicentino.it

### **Camera di Commercio di Vicenza**

All'attenzione della dott.ssa Elisabetta Boscolo Mezzopan, Segretaria Generale, in qualità di Responsabile della Convenzione

PEC: cameradicommercio@vi.legalmail.camcom.it

### **InfoCamere**

All'attenzione del dott. Paolo Ghezzi, Direttore Generale, in qualità di Responsabile della Convenzione.

PEC: protocollo@pec.infocamere.it

Resta espressamente inteso che, in caso di modifica delle caratteristiche e delle modalità di accesso e fruizione ai servizi messi a disposizione, InfoCamere provvederà a darne comunicazione al Comune e alla Camera mediante la pubblicazione in apposita sezione informativa sul Portale.

11.2 Qualunque modifica della presente convenzione non potrà avere luogo e non potrà essere approvata che mediante atto scritto.

11.3 Le parti si danno reciprocamente atto che, qualora una o più clausole contenute nella presente convenzione dovessero essere ritenute nulle o comunque inefficaci, tale nullità o inefficacia non determinerà l'invalidità integrale della presente convenzione.

11.4 Le parti dichiarano di aver preso piena conoscenza dell'esatto contenuto di tutte le clausole della presente convenzione e di approvarle specificatamente con la sottoscrizione in calce della presente convenzione.

11.5 La presente convenzione viene sottoscritta digitalmente, ai sensi del D.Lgs 82/2005 s.m.i. e norme collegate, dai tre soggetti indicati in calce in sostituzione del documento cartaceo e delle firme autografe. La Convenzione è efficace a partire dalla data di apposizione dell'ultima firma digitale.

Comune di Malo InfoCamere S.C.p.A. Camera di Commercio di Vicenza Arch. Segalla Giovanni Paolo Ghezzi Elisabetta Boscolo Mezzopan Resp. Settore Assetto del Territorio Direttore Generale. Segretaria Generale

Allegati : A, B, C.

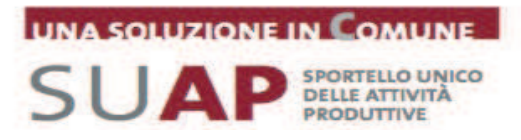

# **ALLEGATO A Requisiti dell'Applicativo SUAP Camerale**

# **Premesse**

L'applicativo SUAP si compone:

- 1. della base della conoscenza;
- 2. del front office per imprese e intermediari;
- 3. del sistema di pagamento elettronico;
- 4. dell'archivio informatico delle segnalazioni e delle domande presentate;
- 5. della conservazione a norma dei documenti;
- 6. della scrivania per il supporto alla gestione dei procedimenti telematici per gli addetti al SUAP;

Il dettaglio dei requisiti funzionali è disponibile nel Manuale operativo e nei tutorial consultabili direttamente nelle apposite sezioni del portale www.impresainungiorno.gov.it.

# **1. Base della conoscenza**

La "base della conoscenza" contiene le informazioni connesse ai procedimenti amministrativi di competenza dello Sportello Unico, che vanno poi ad alimentare le componenti informativa ed operativa del front office.

In particolare, relativamente alla Regione di riferimento per il Comune, contiene:

- una mappatura delle attività economiche;
- l'elenco delle fonti normative e regolamentari, dello Stato e della Regione, che intervengono sulle attività economiche di cui al punto precedente;
- un elenco dei procedimenti amministrativi di competenza del SUAP;
- un censimento dei requisiti imposti ai prestatori stabiliti nel territorio della regione, con particolare riferimento alle procedure e alle formalità da espletare per accedere alle attività di servizi ed esercitarle;
- dati connessi ad Enti terzi ed autorità competenti.

# **2. Front office**

Attraverso il Portale l'utente individua il SUAP di riferimento e viene instradato verso la componente informativa e operativa del *front office*.

Il front office fornisce alle imprese e ai prestatori di servizi, nonché ai soggetti che svolgono attività di intermediazione o di assistenza nella predisposizione o istruttoria delle domande, i seguenti servizi:

- area informativa su procedimenti, normative e modulistiche;
- funzioni di guida nella compilazione e firma online di formulari e nell'allegazione della documentazione necessaria per l'avvio di un procedimento automatizzato o ordinario presso il SUAP competente;
- visualizzazione dello stato del procedimento, previa autenticazione informatica ("mypage");
- gestione della delega o della procura speciale per l'intermediario.

# **3. Sistema di pagamento elettronico**

Tra i servizi essenziali che il SUAP deve assicurare alle imprese è previsto il pagamento online degli oneri connessi ad una pratica (D.P.R. 160/2010 art.3).

L'Applicativo SUAP offre due modalità di pagamento online:

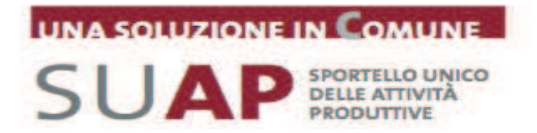

- tramite Carta di Credito;
- tramite bonifico bancario telematico che l'utente dell'Istituto di Pagamento di InfoCamere può disporre attraverso il servizio di web-banking IConto.

Se il SUAP destinatario della pratica in compilazione è uno di quelli che ha attivato questa funzionalità, l'informazione appare nella home page del SUAP presente sul portale.

Gli importi versati vengono direttamente accreditati sul conto corrente dell'ente destinatario. Viene fornita una scrivania ente per la gestione importi (verifica corrispondenza pratica, correttezza importi, richieste di integrazione). Se l'impresa non desidera pagare con la modalità elettronica, resta comunque possibile provvedere al pagamento con modalità tradizionali.

# **4. Archivio delle segnalazioni e delle domande presentate**

Tutta la documentazione prodotta e veicolata attraverso l'applicativo SUAP (segnalazioni, comunicazioni, domande, ricevute, e qualsiasi altro documento o atto oggetto di conservazione) viene archiviata in un apposito data base documentale con riferimento al procedimento di appartenenza (fascicolo elettronico della pratica).

### **5. Conservazione a norma della documentazione**

I diversi documenti presenti all'interno delle pratiche SUAP quali Istanza, Ricevuta, Distinta pdf, Procura, allegati tecnici, messaggi di PEC, ecc. , vengono archiviati e conservati in un apposito sistema, nel rispetto delle regole definite nel CAD (Codice dell'Amministrazione Digitale) e nelle altre normative di settore.

Tali regole garantiscono permanenza, non modificabilità, rintracciabilità e consultazione nel tempo dei documenti conservati a norma.

Gli aspetti principali della conservazione dei documenti delle pratiche SUAP:

- La conservazione viene effettuata automaticamente dal sistema, senza cioè che essa debba essere richiesta dagli operatori SUAP.
- Il processo di conservazione è asincrono, avviene cioè in differita rispetto al momento dell'inserimento di un documento sulla Scrivania tramite un Evento.
- Sulla Scrivania, nella pagina di dettaglio di ciascun documento, è presente l'informazione se il documento stesso è già conservato a norma oppure no.
- Dal punto di vista del flusso di conservazione, i documenti vengono conservati man a mano cioè che vengono acquisiti sulla Scrivania, a seguito della creazione di nuovi eventi.

# **6. Scrivania del Comune**

Il responsabile del procedimento, attraverso una scrivania ad accesso riservato, dispone delle funzionalità necessarie per:

- esaminare e istruire la pratica;
- produrre la ricevuta a norma e inviarla all'impresa;
- inoltrare la documentazione ad altre autorità competenti;
- inviare comunicazioni all'impresa;
- consultare lo stato di avanzamento delle pratiche e i relativi fascicoli informatici;
- consultare la visura camerale relativa all'impresa che ha inviato una pratica;
- assolvere all'obbligo di comunicare al REA le segnalazioni e le richieste di autorizzazione per l'avvio e l'esercizio delle attività economiche.

# **SCIA contestuale a ComUnica**

Per le attivita' produttive e le attivita' di servizi che sono soggette a segnalazione certificata di inizio attività, la SCIA è presentata allo sportello unico attraverso il front office dell'applicativo SUAP.

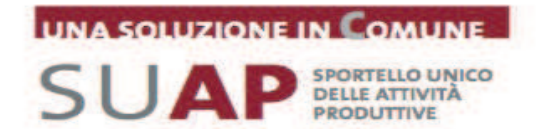

Nei casi in cui la SCIA è contestuale alla Comunicazione Unica (disciplinata all'articolo 9 del decreto legge 31 gennaio 2007, n. 7) è presentata al Registro Imprese della Camera di Commercio, che la trasmette immediatamente, con dialogo applicativo, alla *scrivania* dello Sportello Unico del Comune nell'applicativo SUAP.

Pur non essendo recapitata attraverso le funzioni di front office, la SCIA viene gestita dall'operatore del SUAP, nella "scrivania", con le medesime modalità informatiche.

## **Autenticazione utente**

Gli utenti dell'applicativo SUAP, sia per la componente di front office che per la scrivania, sono autenticati con Carta Nazionale dei Servizi, nel rispetto delle modalità tecniche previste dal Codice dell'amministrazione digitale di cui al decreto legislativo 7 marzo 2005, n. 82 e s.m. (CAD), distinguendo profili di accesso differenziati in relazione al loro ruolo.

La sottoscrizione di documenti, segnalazioni, comunicazioni o istanze comunque dette avviene con l'uso esclusivo della firma forte (firma digitale), ai sensi di quanto previsto dal CAD.

E' possibile tuttavia utilizzare una modalità di autenticazione debole, mediante credenziali associate al codice fiscale dell'utente, per l'accesso a un set limitato di funzionalità.

Il Comune, in quanto responsabile del procedimento amministrativo e della relativa documentazione, si impegna a custodire le password per l'accesso ai servizi al Portale con la massima diligenza ed a non consentirne l'utilizzo a terzi non espressamente autorizzati e del cui comportamento si assume ogni più ampia responsabilità.

E' onere e responsabilità esclusiva del Comune procedere, al proprio interno, all'assegnazione delle userid rilasciate da InfoCamere, nonché al monitoraggio dell'utilizzo delle stesse nel corso dell'erogazione dei servizi oggetto della Convenzione.

Di conseguenza, il Comune esonera espressamente la Camera ed InfoCamere da qualsiasi tipo di responsabilità derivante dall'utilizzo illegittimo o non autorizzato da parte di terzi della user-id e relativa password di competenza del Comune stesso.

# **Livelli di servizio**

Il presidio tecnologico dell'applicativo è garantito negli orari di ufficio (tutti i giorni dalle 8.00 alle 18.00). Al di fuori dall'orario di ufficio (solitamente dalle 19.00 alle 8.00 o dalle 14.00 del sabato alle 8.00 del lunedì) è possibile utilizzare il servizio informatico ma non sono garantiti l'assistenza e il pronto intervento in caso di malfunzionamento.

E' inoltre previsto un servizio di assistenza telefonica attraverso call center dedicato alle imprese ed agli intermediari, nonchè un help desk dedicato per l'assistenza ai Comuni. Il servizio di help desk telefonico di livello nazionale è garantito dal lunedì al venerdì, ore 8.00-18.00 e il sabato, ore 8.00-14.00.

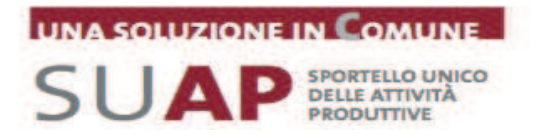

## **ALLEGATO B Descrizione e modalità di esecuzione dei servizi di pagamento**

Tra i servizi *essenziali* che il SUAP deve assicurare alle imprese è previsto il pagamento online degli oneri connessi ad una pratica (d.P.R. 160/2010 art.3).

L'Applicativo SUAP, le cui funzionalità sono descritte nell'allegato A, offre due modalità di pagamento online:

- tramite Carta di Credito;
- tramite bonifico bancario telematico che l'utente dell'Istituto di Pagamento di InfoCamere può disporre attraverso il servizio di web-banking IConto.

Entrambe le modalità di pagamento disponibili nell'ambito dell'Applicativo SUAP camerale hanno le seguenti caratteristiche fondamentali:

- accredito degli importi versati dall'impresa direttamente nei conti correnti degli Enti beneficiari (Comune, ASL, ARPA, ecc.): in questo modo il Comune percepisce solo le proprie spettanze, non incassa importi per conto di altri soggetti e non deve dunque ripartirli tra i rispettivi beneficiari. Il Comune inoltre non deve aprire nuovi conti correnti bancari;
- ciascun pagamento è univocamente riferito alla pratica SUAP per la quale è stato effettuato; la causale del pagamento riporta il codice identificativo della pratica ai fini della corretta riconciliazione delle entrate;
- il Comune dispone di un cruscotto sul web per verificate tutti i pagamenti effettuati con Carta di Credito per pratiche SUAP e di una funzionalità per stornare eventuali importi accreditati erroneamente.

Attivare il pagamento online non comporta oneri per il Comune.

Il funzionamento pratico delle soluzioni realizzate, sono descritte nei tutorial pubblicati nelle apposite sezioni del portale www.impresainungiorno.gov.it.

Per l'avvio del servizio con Carta di Credito il Comune è tenuto a sottoscrivere un accordo non oneroso con l'operatore interbancario individuato da InfoCamere. L'accordo ha il solo fine di abilitare le operazioni di accredito di denaro su un conto corrente del Comune; non richiede l'apertura di nuovi rapporti bancari.

I moduli da sottoscrivere per l'attivazione del servizio, le istruzioni per la loro corretta compilazione e il manuale per gli utenti sono pubblicati nella "scrivania" del Comune attiva presso l'applicativo per la gestione del SUAP messo a disposizione dalla Camera di Commercio.

Per l'avvio del servizio di pagamento con bonifico bancario è sufficiente che il Comune renda note a InfoCamere le coordinate bancarie del conto corrente di tesoreria di riferimento per il SUAP, attraverso una comunicazione via PEC all'indirizzo indicato al Comune.

Al fine di offrire all'impresa un servizio utile anche dal punto di vista informativo, e nell'ottica di contenere il margine di errore nel pagamento, il Comune si impegna a inviare l'elenco completo degli oneri connessi alle pratiche di competenza del SUAP alla Camera di Commercio (oppure all'indirizzo email gestione.suap@impresainungiorno.gov.it), ai fini della sua pubblicazione nel front office. La forma di elencazione dei costi è libera.

I servizi di help desk sono i medesimi descritti nell'ambito dell'Allegato A.

Nell'ottica di semplificare e standardizzare le modalità operative di predisposizione della pratica, il Comune si impegna ad essere parte attiva nel coinvolgimento delle altre Autorità competenti (ASL, Vigili del Fuoco, ARPA, ecc.) per la raccolta di tutte le informazioni utili alla determinazione dei costi delle pratiche SUAP ai fini della loro pubblicazione sul web, nonché nella promozione e diffusione dell'utilizzo delle modalità telematiche di pagamento del portale impresainungiorno.gov.it presso i predetti Enti.

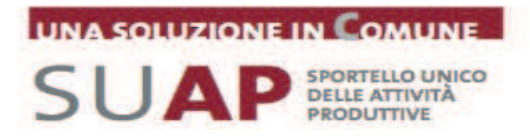

# **ALLEGATO C Descrizione e modalità di esecuzione del servizio di conservazione sostitutiva**

## **Descrizione generale del servizio**

Il Servizio LegalDoc è un sistema di conservazione sostitutiva dei documenti a norma in modalità ASP (Application Service Providing) che permette di mantenere e garantire nel tempo l'integrità di un documento informatico, nel rispetto della normativa vigente.

Il Servizio LegalDoc conserva oggi in maniera sostitutiva più di 200 milioni di files; il software LegalDoc è utilizzato anche per la conservazione delle pratiche del Registro Imprese tenuto dalle Camere di Commercio.

Le funzioni principali disponibili in LegalDoc sono:

- la conservazione del documento: il documento, ricevuto nel Data Center di InfoCamere in formato digitale, viene conservato a norma di legge per tutta la durata prevista per la conservazione;
- l'esibizione a norma di un documento conservato: il documento richiesto viene richiamato dal Servizio di conservazione sostitutiva LegalDoc ed esibito con garanzia della sua opponibilità a terzi;
- la gestione dei visualizzatori dei documenti conservati.

La conservazione è effettuata mediante memorizzazione dei documenti su supporti non riscrivibili e termina con l'apposizione, su un insieme di documenti aggregati secondo opportuni criteri di omogeneità (lotto di documenti), della marca temporale e della firma digitale da parte del responsabile della conservazione, il quale attesta il corretto svolgimento del processo.

Il Servizio presenta le seguenti caratteristiche:

- aderenza alla normativa in materia di conservazione sostitutiva dei documenti (Delibera CNIPA 11/2004) e continuo adeguamento normativo;
- integrazione completa tramite tecnologia web services con il sistema informatico per la gestione telematica dei procedimenti del SUAP, messo a disposizione dalla Camere di Commercio tramite il portale "www.impresainungiorno.gov.it" (di seguito: applicativo SUAP camerale);
- accesso al Servizio in modalità sicura;
- esibizione telematica a norma on-line dei documenti conservati;
- sistema di conservazione centralizzato, produzione di CD;
- effettuazione delle copie di backup dei dati secondo le politiche di sicurezza InfoCamere;
- procedure di controllo e auto-diagnostica gestite centralmente.

I documenti presenti nella "Scrivania virtuale" dell'applicativo SUAP camerale vengono inviati automaticamente al Servizio di conservazione.

Analogamente all'invio dei documenti in conservazione, anche la funzionalità di esibizione a norma dei documenti conservati è gestita nell'ambito della "Scrivania virtuale" dell'applicativo SUAP camerale.

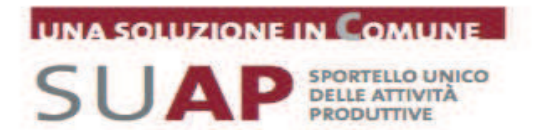

Poiché si ritiene che l'utilizzo dell'esibizione a norma avvenga di rado per esigenze ben specifiche, la funzionalità viene resa accessibile agli utenti della Scrivania dietro richiesta a InfoCamere.

Il Comune assume ogni responsabilità in sede civile, penale ed amministrativa in relazione al contenuto dei documenti conservati, impegnandosi a manlevare e tenere indenne la Camera ed InfoCamere da qualsiasi pretesa di terzi o conseguenza pregiudizievole che possa comunque derivare a tal proposito.

### **Accesso al servizio**

**Interfacciamento**: come sopra indicato, l'utilizzo del Servizio avviene tramite la Scrivania virtuale dell'applicativo SUAP camerale.

**Dati**: sono gestiti unicamente attraverso la Scrivania. In generale, eventuali estrazioni dei dati e consegna degli stessi su supporto ottico andranno appositamente richieste ad InfoCamere come Servizio accessorio su richiesta.

**Orario:** gli orari di disponibilità del Servizio sono i medesimi di quelli previsti per l'assistenza alla Scrivania dell'applicativo SUAP camerale; si fa pertanto riferimento al documento "Manuale Operativo – Funzioni di Scrivania per gli uffici SUAP" consultabile nella Scrivania virtuale.

**Assistenza:** gli orari e le modalità di fruizione dell'assistenza al Servizio sono i medesimi di quelli previsti per l'assistenza alla Scrivania dell'applicativo SUAP camerale; si fa pertanto riferimento al documento "Manuale Operativo – Funzioni di Scrivania per gli uffici SUAP" consultabile nella Scrivania virtuale.